## **Gong - Correccion - Mejora #3257**

## **Poder elegir programa marco en la creación de un proyecto**

2018-01-24 11:42 - Santiago Ramos

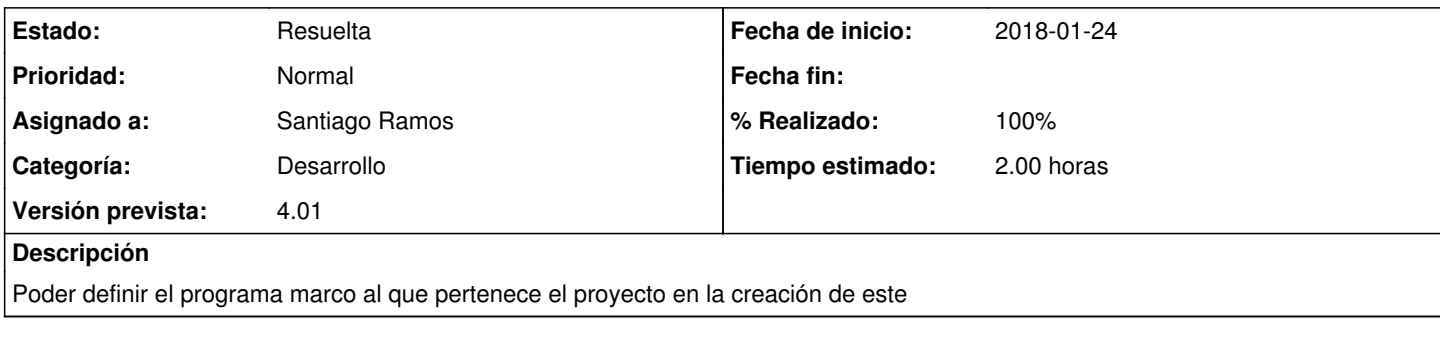

## **Histórico**

## **#1 - 2018-01-24 12:41 - Santiago Ramos**

*- Estado cambiado Asignada por Resuelta*

*- % Realizado cambiado 0 por 100*